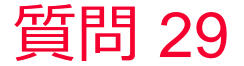

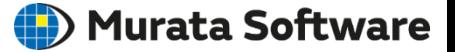

## 質問 固定部位に発生するトルクを知りたい。

## 回答

固定部位の境界条件として回転変位境界で回転軸を指定し回転角度を0 とします。

トルクの値は結果テーブルに出力されます。